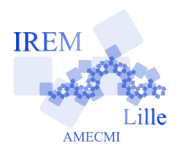

Auteur : Raymond Moché

 $\gamma$ e

L'algorithme de définition de la fonction « nombfact » est le fichier commenté « nombfact.sci ». Lorsqu'il est rédigé ou téléchargé, on l'appelle comme suit (dans mon ordinateur) :

```
-->exec("/Users/raymondmoche/Magasin scilab/AF nombfact.sci")
-->// Fonction nombre de nombres factoriels <= p : nombfact
-->function n=nombfact(p)
-->C=1; // C est un compteur initialise a 1
-->fact=1; // les valeurs de fact seront les nombres factoriels successifs
-->while fact<=p then
--> C=C+1;<br>--> fact=fact*C;-->end
--\gt n=C-1;-->endfunction
--\n 200ans
     \overline{\phantom{a}}10.--\n 200 mbfact(3629199)ans
     \overline{\phantom{a}}10.ans
     \equiv11.--\n 200 mbf fact (39916799)ans =10.
```
Comme *nombf act*(3629200) = *nombf act*(3629199), 3629200 n'est pas un nombre factoriel. Au contraire, 39916800 est un nombre factoriel parce que *nombf act*(39916800) = 11 *> nombf act*(39916799). On peut préciser que 11 !=39916800.

On trouve aussi qu'il y a 9 nombres factoriels  $\leq 10^6$ , 12 nombres factoriels  $\leq 10^9$ , 14 nombres factoriels  $\leq 10^{12}$ . Il est évident sans faire de calcul qu'il y a 17 nombres factoriels ≤ 17!